# In Pocus

#### July 2008 Volume 1, Issue 4

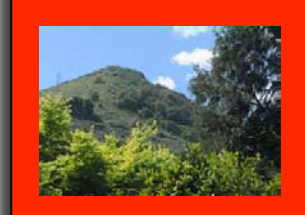

**RED WHITE & BLUE** is the Flickr theme for JULY.

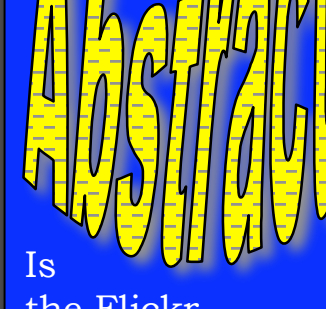

the Flickr theme for August.

See page 5 for ideas.

## **2 July 2008 Meeting Notes**

Our club is thriving; such enthusiasm and energy! Twenty-nine people attended the July 2nd meeting, ten for the first time. We now have thirty-five paid members and fifty-five names on our mailing roster. This meeting had three main components: print sharing, club business and a workshop on camera controls.

#### Print Sharing

We repeated the Round-Robin format that was introduced at the June meeting, where members sat in groups of four to share and answer questions about their photos. At the end of each five minute round, everyone moved to a different group for more print sharing. The main purpose of the round-robin is to provide an opportunity for members to meet and get to know each other. This is also a great way for new members to fit right in. Everyone is encouraged to bring a print to share to each meeting; any size, any subject. It doesn't have to be a great photo, just one you would like to share.

#### Club Business

- **Liability Waiver:** This is a work in progress. Eventually, we will ask every member to sign one.
- **Business Cards:** These are now two-sided with our Flickr and Yahoo addresses on the back. Feel free to hand these out to people who might be interested in our club.
- **Downtown Art Displays:** The Downtown Association is looking for works from local artists to be displayed in the windows of empty retail spaces. If you desire, you can make your work for sale. For more information: www.morganhilldowntown.org
- **Downtown Street Fairs:** July 19th & August 16th The board decided that we did not have enough time to prepare for the July street fair, but that we may rent space at the August fair to promote the club.
- **Gallery Show** at the Senior Center: We will bring 2008 to a close with a gallery show and reception at the senior center. (More about this on page 4)
- **Round-robin Evaluation:** Members indicated they want the rounds to be a bit longer and they want an opportunity to see more photos.
- **Fireworks Shoot-out:** Morgan Hill's fireworks show was cancelled, so the shoot-out was a bust. If you have any 4th of July photos you'd like to share, you can post them on flickr in the group pool, "Morgan Hill 4th of July". There is no limit to the number of photos you can post.
- **Wildlife Photography Workshop:** Fifteen people indicated they would be interested in attending. **Noël Calvi** will follow up on this.

### Camera Controls Workshops

**Executive** Board

Susan Brazelton President

Noella Vigeant Vice President

Ken Brown **Secretary** 

Kathina Szeto Treasurer

George Ziegler Critique/Competition Chair

Noël Calvi Membership Chair

Noella Vigeant and Kathina Szeto Program Co-chairs

Michael Sue Brown-Korbel Photo Diva

**Executive** Board Meeting

The complete minutes of the July 7th Executive Board meeting are posted in the Yahoo Group

The members split into two groups: those with a DSLR and those with a P&S camera. **George Ziegler** led the DSLR group, and **Michael Sue Brown-Korbel** led the P&S group through a thorough list of camera controls, including: ISO, White Balance, Color, Metering choices, Focus, Depth of Field, and the meaning of camera symbols. Forty minutes was not nearly enough time to go into depth on any one control or function, but members got a good overview and a starting point to learn more on their own.

Two suggestions to learn more:

- Experiment. Take the same picture with each of the different white balance settings to see how each affects the color. Take the same picture with different f-stops to see how the depth of field changes.
- Read your owner's manual.

For the last twenty minutes of the meeting, members with like cameras got together to exchange ideas, share knowledge, and talk photography.

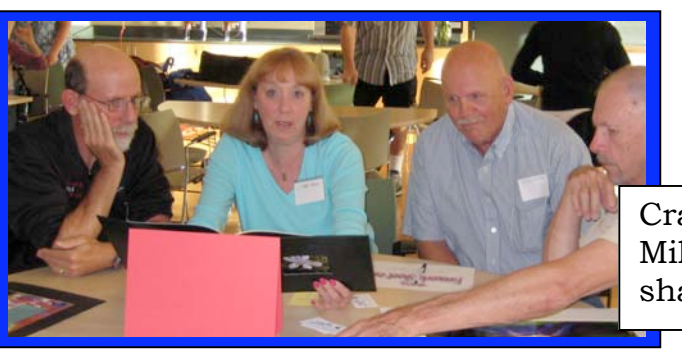

Craig, Toby, Mike & Lance share photos

Michael Sue leads the P&S Workshop

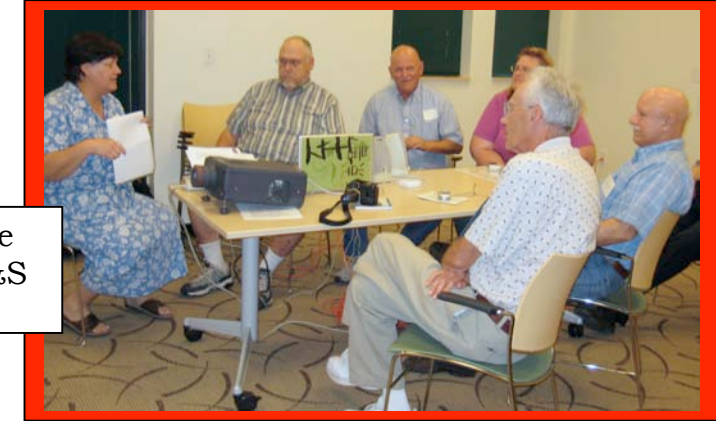

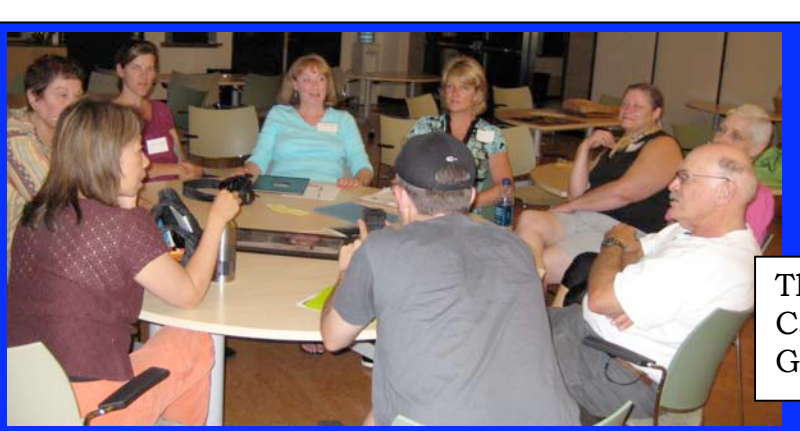

The Canon Camera Group

## **Flickr**

#### **Flickr & Getty Images**

If you are a photographer with high-quality images posted on Yahoo's Flickr service, you may get an e-mail message inviting you to become a paid contributor to Getty Images, the world's largest distributor of pictures and video.

Yahoo and Getty Images said Tuesday that they had entered into a partnership under which Getty editors would comb Flickr in search of interesting images. They will then invite photographers to participate in the program and ensure that their images have the proper releases to be licensed legally. Those who are included in the program will get paid at the same rates that Getty pays photographers who are under contract with the company.

Thirty-six people have joined the club's flickr group. Thirteen people participated in the April theme project (Spring), and seventeen posted photos for the May project (Circles). In June, nineteen members shared their natural landscape photos. Already over fifty red, white and blue photos have been posted. We now have our own web address at www.flickr.com/groups/mhphotoclub

• July flickr Theme

Red, White & Blue – Photos may be of any subject, and all three colors do not have to be in one photo: one color or a combination of two or all three will do just fine. Deadline for posting your five photos to the group pool is Wednesday, 30 July 2008.

If you haven't participated in a flickr theme project, this is the perfect month to start. The purpose of the monthly projects is to create a common focus for our shooting, and provide a forum for sharing photos. *Shoot & Share* is an excellent way to improve your photographic skills.

Everyone appreciates positive and supportive comments, so please post comments for as many photos as you have time to do. The photo upload deadline is one week before the next general meeting so everyone has a full week to look at the photos and post their comments

## **Future Flickr Themes**

- **August: Abstracts** These photos are non-pictorial. They
	- emphasize color, texture, pattern, shape, design, or tonal values. When someone looks at your photo, he/she will ask, "What is that, anyway?" (See page 5.)
- **September: Architecture & Cityscapes**  Think urban: whole buildings or some interesting details; skylines or single streets.

$$
\sim \sin 10^{\circ}
$$

**October:**  $\hat{AC}^{\text{UV}}$  – Movement is the emphasis this month; people, animals or objects.

- **November:** Shadows The low sun this time of year should cast some long, interesting shadows, or use artificial light to create your own.
- **December: Around Town** "Town" refers to Morgan Hill, Gilroy and San Martin: People, places, or events. Our plan is to display thirty of these photos on the walls of the Senior Center as well as on Flickr. (See page 4)

**Note:** You'll know you're in sync with the theme if a person looking at your 5 photos is able to figure out what the theme is.

## **Poppy Jasper Film Festival**

**Kathina Szeto** is working on setting up a collaboration between our club and the festival, where we provide one or more photographers for each of the festival's six events. This could be a great opportunity of individual photographers, and to promote our club. We will keep you posted.

Three Ways to Get Involved with Your Club:

 $-$  ONE  $-$ Volunteer for the gallery show organizing committee

 $- TWO -$ Research and report on photo contests

- THREE – Solicit club member discounts from local merchants

Please email Susan Brazelton if you are interested in any of these jobs.

brzltn@garlic.com

To join the Yahoo Discussion Group go to www.yahoogroups.com and enter MHphotoclub in the search box.

#### **Gallery Show at the Senior Center**

To cap off our first year of existence, our club will be staging a gallery show at the CRC Senior Center, starting in November. Thirty matted and framed photos based on the theme, "Around Town", will be displayed. This will be in addition to the postings on Flickr in December. We don't have an exact date for the start of the show yet, but we will need your photos, probably by the first week in November. "Around Town" refers to people, places and events in Morgan Hill, Gilroy and San Martin. Any member (dues paid) may submit one (or possibly more) photo(s) for the show. It is the member's responsibility to get the photos matted and framed.

Please don't think you have to be an advanced photographer to participate. All members are encouraged to get involved.

#### Gallery Show Sub-committee

We need 3-5 volunteers to form the **Gallery Show Organizing Committee**. If you would like to get a little more involved with the club and help plan this great event, send an email to Susan at brzltn@garlic.com This committee will establish the procedures for submitting and selecting photos for this and future shows.

#### **Future Workshops & Programs**

**Noella Vigeant**, **Kathina Szeto** & **George Ziegler** are putting together some terrific programs in anticipation of the Gallery Show in Nov./Dec.

- **August: Getting the Right Exposure**
- **September: Matting, Framing and Displaying**
- **October: Critique Night** An outside person will come in to critique submitted photos. There is an expense for this, so every one who participates (by attending and/or submitting a photo) will be asked to pay (amount TBD).
- **November: TBA**
- **December: End of Year Social & Gallery Reception**

#### **Yahoo Group**

**George Ziegler** keeps the club's Yahoo discussion site up-to-date by posting copies of the newsletter, upcoming events, and helpful resources. Have a question? Ask it on Yahoo. Anyone can read the postings, but only members may post a message and read the files. The address is http:/tech.groups.yahoo.com/group If you have any questions about the Yahoo Group page, email George at: Photomaestro@verizon.com

#### Abstract Examples

If you open Flickr and type "abstracts" in the search box, you will find over 500,000 examples of abstract photos.

#### *Give Us Your Best Shot*

Photo Contest Sponsored by **Costco** Entries due by September 30th

Go to www.costcophoto contest.com

## **What is abstract photography?**

With abstract photography, the image emphasizes colors, patterns, textures, shapes and designs. Abstract photos do not document, they suggest an idea or a quality. They often look other-worldly or create a sense of the unknown. People who look at an abstract photo often ask, "What is it?"

These suggestions may help you to photograph the abstract world.

- Use a slow shutter speed to blur a moving subject.
- Zoom in or out while the shutter is open.
- Move in close to the subject, using a macro lens or macro setting
- Isolate one section of the subject to emphasize an interesting detail.
- Forget sharp focus and create with a soft focus.
- Think in terms of expressing an idea, or a concept, or creating a sensation or emotion with your image.
- Play with light and shadow.
- Try a different angle: photograph from below or above or from the back. Shoot while holding your camera at an odd angle.

There are no rules for creating abstract images, except to experiment, use your imagination, and explore your creativity.

#### Just For Fun

In August, when you upload your abstract photo to Flickr, DON"T describe what it is. **Let the viewer guess.** Tell what the subject is by adding an invisible note to the photo. The note will appear only when the arrow is moved onto the photo. You can find the "Add Note" button above your photo, right next to "Send to Group".

## **- Next Meeting - Wednesday, 6 August 2008 Centennial Recreation Center 7:00pm**

On the agenda:

- Round-Robin Sharing of photo prints plus a gallery walk  **Bring a print, any size & any subject, that you would like to share.**
- Workshop: Understanding Exposure
	- Types of Metering
	- When your meter might be wrong
	- Bracketing
	- ISO + Aperture + Shutter Speed
	- Methods to Control Depth of Field
	- Shutter Speed and Motion
	- and More...